#### **Authentification Linux / MacOSX**

**Mardi 25 mai 2010**

**Emmanuel Blindauer e.blindauer@unistra.fr Direction Informatique Université de Strasbourg**

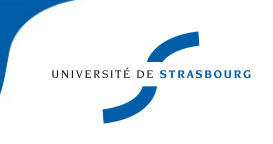

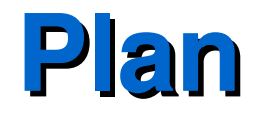

#### ► Introduction

- ► Mécanisme d'authentification sous Linux
- ► Les paramétrages possibles dans MacOSX
- ► Conclusion

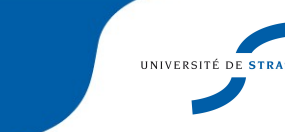

# **Introduction 1/2**

- ► Parc hétérogène
	- **Multiples distributions**
	- Multiples systèmes d'exploitations
	- Volumétrie faible
	- Problématique de gestion de parc minimale
- ► Souplesse de la configuration
- ► Culture de l'interopérabilité

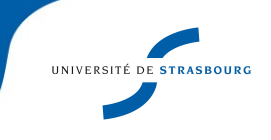

## **Introduction 2/2**

- ► Système basé sur un unix
- ► Réutilisation de solutions libres
- ► Verrouillage des possibilités

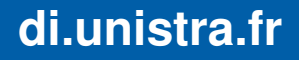

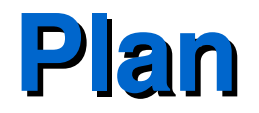

#### ► Introduction

- ► Mécanisme d'authentification sous Linux
- ► Les paramétrages possibles dans MacOSX
- ► Conclusion

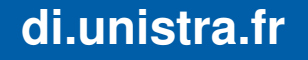

- ► « auth » : Vérification de l'identité
- ► « account » : Vérification des droits d'accès
- ► « session » : pré-requis à l'accès à un service
- ► « password » : Mises à jour des mots de passe

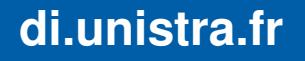

- ► Répertoire : /etc/pam.d/
- ► Un nom de fichier par service (sauf ssh)
- ► *type control module moduleargs*
- ► *type*: auth account session password
- ► *control*: required requisite sufficient optional (Valeurs prédéfinies)
- ► Pour un type donné : passage de chaque module jusqu'à un retour OK

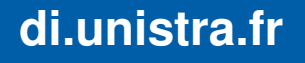

► Les modules d'authentification

pam unix : flat file

- pam krb5 : Kerberos
- pam Idap : vers un serveur LDAP
- pam\_winbind : vers un Active Directory
- pam\_sso : vers un Active Directory (Microsoft)
- pam\_supplicant : réseau
- pam\_ccreds : Mode déconnecté

pam justwriteit ... pam cas ...

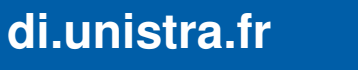

- ► Les modules session / account
	- pam mkhomedir
	- pam tally
	- pam\_time
	- pam mount

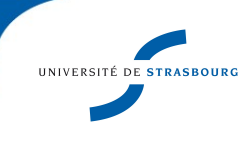

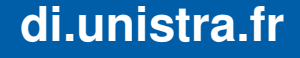

- ► auth required **pamenv.so**
- ► auth sufficient pam krb5.so realm=UNISTRA.FR
- ► auth sufficient pam krb5.so realm=DPTINFO.URS.LOCAL use\_first\_pass
- ► auth sufficient pam tcb.so shadow nullok prefix=\$2a\$ count=8 try\_first\_pass
- ► auth sufficient pam winbind.so use first pass cached\_login
- ► auth required **pam deny.so**
- ► Auth vers deux domaines Kerberos, /etc/passwd ou un serveur Active Directory, au choix
- $\blacktriangleright$  Ne pas oublier pam deny!

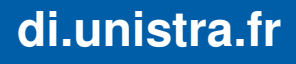

- ► auth sufficient pam unix.so
- ► auth [*authinfo\_unavail=ignore* success=1 default=die] pam ldap.so use first pass
- ► auth [default=done] pam\_ccreds.so action=*validate* use first pass
- ► auth [default=done] pam\_ccreds.so action=*store* use first pass
- ► auth [default=done] pam\_ccreds.so action=*update* use first pass
- ► Authentification LDAP sur un portable

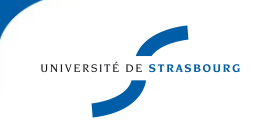

## **Les informations fonctionnelles : NSS**

- ► LDAP
- ► Winbind
- $\blacktriangleright$  NSS-DB
- ► Flat file

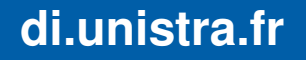

## **NSS : LDAP**

- ► Stockage dans serveur Idap au format rfc2307bis (mapping personnalisé disponible)
- ► Objets : posixAccount, shadowAccount, posixGroup...
- ► Configuration : /etc/ldap.conf
- ► Serveurs multiples
- ► Mécanisme de cache : nscd
- ► A compléter pour le mode déconnecté

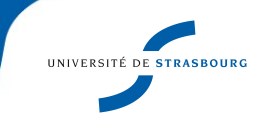

### **NSS : LDAP**

- ► Acces anonyme, par configuration ou par Kerberos
- ► Ecriture : ldapvi, Gosa, ldapbrower, scripts
- ► Solution très éprouvée

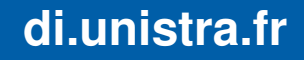

### **NSS : winbind**

- ► Clients linux membre d'un domaine AD
- ► Besoin d'avoir les informations fonctionnelles
- ► Stockage idmap\_Idap, idmap rid sans modification de l'AD
- ► Stockage idmap ad si écriture aisée dans l'AD
- ► Solution jeune et active
- ► Ne pas utiliser nscd

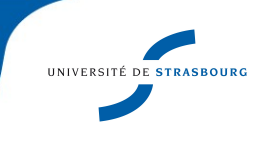

## **Une meilleure solution :)**

- ► Authentifier avec un service SSO l'utilisateur
- ► Utiliser pam\_ccreds
- ► Chercher les informations fonctionnelles sur un serveur central et garder un cache
- ► Utiliser partout où c'est possible le SSO

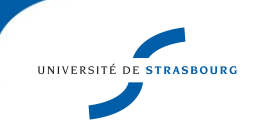

#### **Exemple 1**

- ► Authentification Kerberos pam krb5
- ► Utilisation de pam\_ldap
- ► Utilisation de pam\_mount pour monter un module cifs, qui utilisera le ticket Kerberos

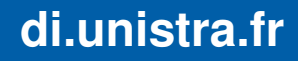

#### **Exemple 2**

- ► Solution pour Portable sur acces wifi EAP/TTLS
- ► Utilisation de Kerberos pam\_supplicant + pam\_krb5 + pam\_ccreds
- ► Utilisation de /etc/passwd (configuration manuelle)
- ► Montage non automatique d'un lecteur réseau

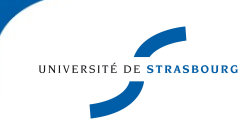

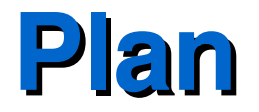

#### ► Introduction

#### ► Mécanisme d'authentification sous Linux

- ► Les paramétrages possibles dans MacOSX
	- ► Conclusion

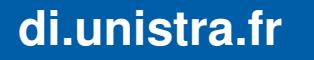

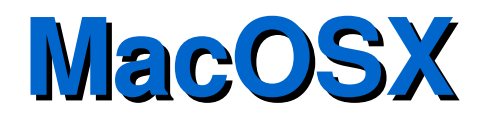

- ► Pas de PAM
- ► Fichier XML : /etc/authorization
- ► Directory Service : Client ligne de commande : dscl
- ► Changer l'authentification : « Utilitaire d'annuaire »
	- Active Directory (dsconfigad)
	- Open Directory (dsconfigldap)
- ► A la main pour Kerberos : /etc/authorization + kerberosautoconfig (/Library/Preferences/edu.mit.Kerberos)

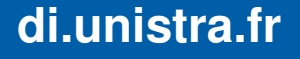

# **MacOSX : données fonctionnelles**

►Intégration Active Directory :

- Intégration en tant que client
- Authentification AD
- Utilisation de samba
- **En particulier DNS Active Directory**

► Outils : dscl /Active\ Directory/All\ Domains -read /Users/bart

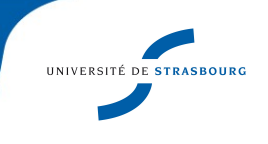

## **MacOSX : données fonctionnelles**

► LDAP RFC 2307 : Utilisable que via l'onglet « Services » de « Utilitaire d'annuaire »

- Mapping possible d'attributs
- Etat identique à un Linux

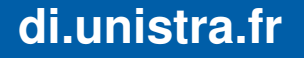

## **MacOSX : données fonctionnelles**

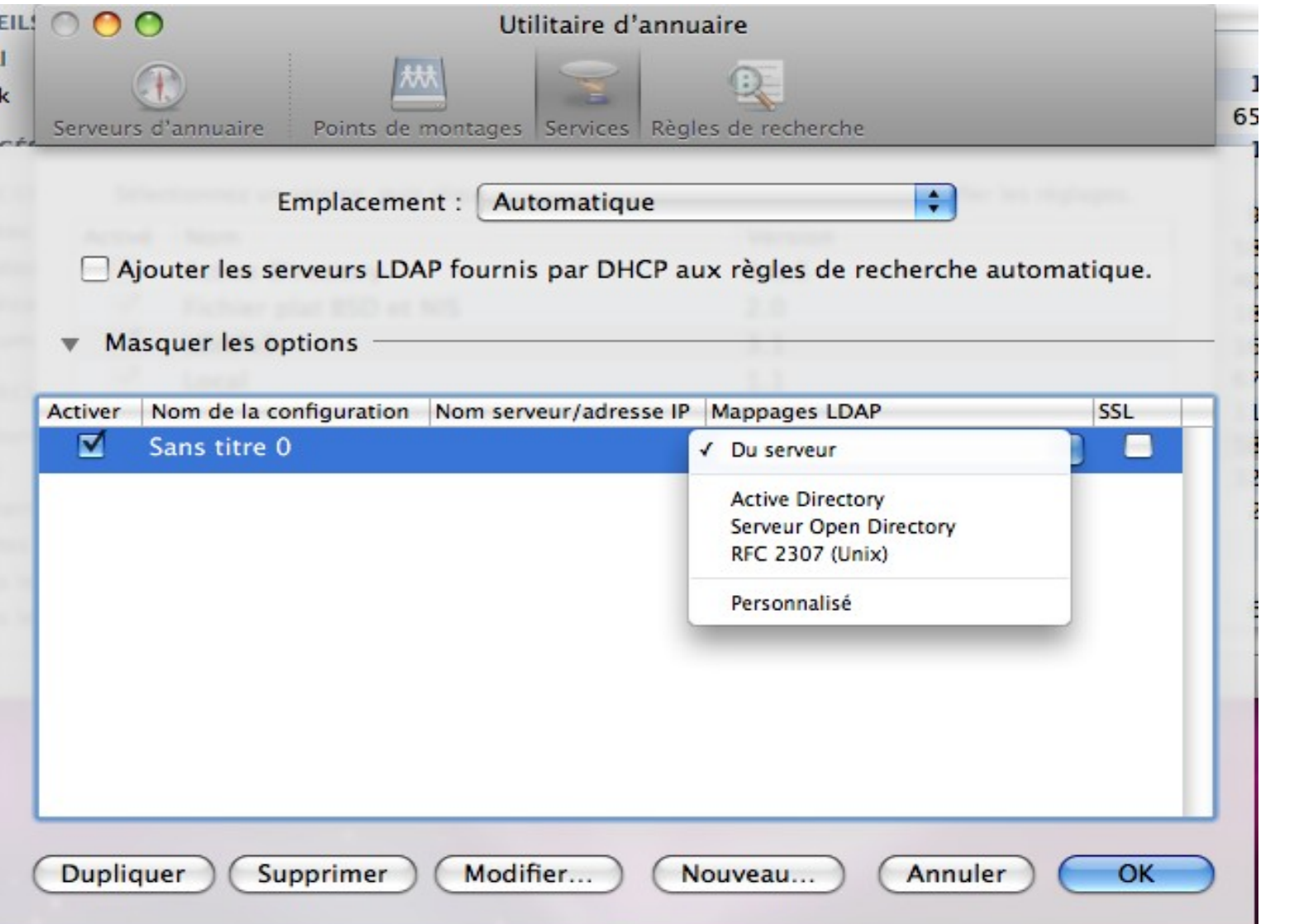

## **MacOSX : Open Directory**

- ► Service LDAP + Kerberos clef en main
- ► Intégration de nouveaux postes MacOSX aisée
- ► Accès LDAP
- ► Réplication possible
- ► Utilisation d'automount
- ►Configuration des clients via Workgroup Manager (WGM) et MCX
- ► Augmented Record (Leopard, ~overlay LDAP

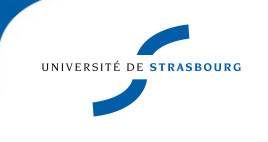

## **MacOSX : Open Directory**

- ► Service de synchronisation des données « Portable Home Directory »
- ► Énormément de services publiés :
	- DHCP pour les serveurs LDAP OpenDirectory
	- LDAP pour les points de montage (« HOME »)
	- LDAP pour les imprimantes

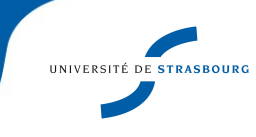

### **MacOSX : Kerberos**

- ► Approbation Active Directory / Open Directory (Magic triangle)
- ► Safari, iChat, iMail, AFP, VPN, Webdav ... compatible Kerberos
- ► 801.1x : Authentification préalable : utiliser « Profils ouverture de session »

Mais...

- ► NFS sans Kerberos
- ► Samba 3.0.25 !?

### **Conclusion**

► Linux : Philosophie de souplesse et d'interoperabilité

- ► Presque tout peut être fait
- ► Pas d'outil graphique
- ► MacOSX : Intégration possible dans Active Directory
- ► OpenDirectory : openLDAP + Kerberos
- ► Des outils bien pensés mais complexes

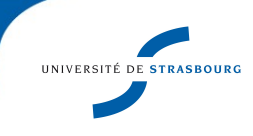